# **PERKALIAN MENGGUNAKAN BAHASA PEMROGRAMAN PERULANGAN (***LOOPING***) BERBANTU SUBLIME TEXT DAN XAMPP**

# **Dadan Rahmat1)\* , Sylpha A'zizah2)& Sri Mulyani3)**

1) Program Studi Pendidikan Teknologi Informasi Universitas Muhammadiyah Sukabumi 2, 3) Program Studi Pendidikan Matematika Universitas Muhammadiyah Sukabumi

\*Coresponding Email: [dadanrahmat@ummi.ac.id](mailto:dadanrahmat@ummi.ac.id)

#### **Abstrak**

Pesatnya kemajuan teknologi di Era digital ini membuat kita sadar bahwa pentingnya pengetahuan tentang pemanfaatan internet yang bisa membantu dalam hal Pendidikan. Khususnya dalam Pendidikan Matematika, dimana siswa kurang menyukai pelajaran Matematika. Dengan internet kita bisa sharring dan mencari referensi-referensi mengenai pembuatan media pembelajaran atau alat peraga untuk digunakan saat pembelajaran berlangsung yang dapat mempermudah dan membuat pembelajaran menjadi asyik dan menyenangkan sehingga alur pembelajaran dapat terlaksana dengan baik. Dalam Matematika, ada beberapa masalah atau soal yang jika dikerjakan secara manual membutuhkan waktu lama atau tidak terselesaikan. Itulah sebabnya sangat penting kita belajar mengenai pemrograman khususnya Teknik perulangan (Looping) yang dapat membantu dalam masalah Matematika Perkalian yang dimana jika perkaliannya sudah sangat banyak misal perkalian 50 akan sulit jika dikerjakan secara manual tetapi jika menggunakan pemrograman ini akan sangat mempercepat prosesnya.

### **Kata Kunci: Perulangan, Perkalian, Matematika**

### *Abstract*

*The rapid advancement of technology in this digital era makes us aware that the importance of knowledge about the use of the internet can help in terms of education. Especially in Mathematics Education, where students do not like Mathematics. With the internet, we can share and look for references regarding the making of learning media or teaching aids to be used during learning that can make learning easier and make learning fun and enjoyable so that the learning flow can be carried out properly. In Mathematics, there are several problems or questions that if done manually take a long time or are not resolved. That is why it is very important that we learn about programming, especially Looping techniques which can help in Multiplication Mathematics problems where if the multiplication is very large, for example, the multiplication of 50 will be difficult if done manually but using this programming will greatly speed up the process.*

### *Keywords: Looping, Multiplication, Mathematic*

# **1.PENDAHULUAN**

Pada zaman yang sangat pesat ini, kita sebagai mahasiswa sekaligus calon tenaga pendidik harus terus memperbaharui dan menambah wawasan mengenai pendidikan. Yang dimana dulu kita belajar hanya mengandalkan guru yang datang ke kelas dan cakupannya pun terbatas. Sekarang di Era digital semua bisa dilakukan hanya melalui handphone dan akses internet yang cakupannya sangat luas, bahkan kita bisa sharring dengan orang-orang yang berbeda negara. Beberapa Software yang bisa kita gunakan untuk belajar yaitu Zoom Meeting, Google Meet, Classroom, dan lain-lain.

Pesatnya kemajuan teknologi di Era digital ini membuat kita sadar bahwa pentingnya pengetahuan tentang pemanfaatan internet yang bisa membantu dalam hal Pendidikan. Khususnya dalam Pendidikan Matematika, dimana siswa kurang menyukai pelajaran Matematika. Dengan internet kita bisa sharring dan mencari referensi-referensi mengenai pembuatan media pembelajaran atau alat peraga untuk digunakan saat pembelajaran berlangsung yang dapat mempermudah dan membuat pembelajaran menjadi asyik dan menyenangkan sehingga alur

pembelajaran dapat terlaksana dengan baik.

Komputer, salah satu kegunaannya untuk mengakses internet baik untuk hal komunikasi ataupun pengetahuan dan Pendidikan, perlu diketahui sebagus apapun computer yang kalian miliki dan semahal apapun jika tidak bisa mengoperasikannya maka tidak akan berguna. Maka dari itu, perlu adanya keahlian yang memadai yang terus dilatih dan dikembangkan. Pembelajaran computer sangat bagus untuk pembekalan awal baik untuk siswa maupun mahasiswa, khususnya Pendidikan Matematika yang dimana pembelajarannya itu membantu mahasiswa uuntuk berpikir logis dan kemampuan pembuatan software matematika.

Menurut Munir (2016), kontribusi Matematika dalam Teknologi Informasi dan Komputer adalah Aljabar Boolean, Algoritma, Teori Informasi, Logika Simbolik, Peluang, Kalkulus, Statistika. Ada dua hal keterkaitan antara matematika dan computer yaitu: 1) Matematika dapat mencari persamaan logika rasional yang dapat diterjemahkan ke dalam komputer dengan bahasa pemrograman. 2) Komputer dapat melakukan perhitungan logika matematika rasional dengan cepat dan akurat. Keterbatasan komputer dapat diatasi dengan logika matematika, tetapi masalah matematika seperti menghitung jumlah pasir pada timbangan dapat dikomputerisasi.

Dalam Matematika, ada beberapa masalah atau soal yang jika dikerjakan secara manual membutuhkan waktu lama atau tidak terselesaikan. Itulah sebabnya sangat penting kita belajar mengenai pemrograman khususnya Teknik perulangan (Looping) yang dapat membantu dalam masalah Matematika Perkalian yang dimana jika perkaliannya sudah sangat banyak misal perkalian 50 akan sulit jika dikerjakan secara manual tetapi jika menggunakan pemrograman ini akan sangat mempercepat prosesnya.

## **2. METODE PENELITIAN**

Metode penelitian yang digunakan berupa pendekatan kualitatif dengan menggunakan teknik internet searching. Teknik internet searching digunakan untuk mendapatkan informasi berdasarkan referensi, artikel, jurnal atau website yang berkaitan dengan judul artikel yang dibuat penulis.

# Jenis Penelitian

Penelitian ini menggunakan pendekatan kualitatif yang hasilnya akan mendeskripsikan perkalian menggunakan bahasa pemrograman perulangan (looping) berbantu sublime text dan XAMPP yang mencakup, antara lain: flowchart, script, dan hasil.

# Teknik Analisis Data

Teknik analisis data dalam penelitian ini adalah menyimpulkan secara keseluruhan hasil pengumpulan data yang didapatkan dari berbagai sumber. Kemudian dilakukan juga praktik untuk mengetahui data yang didapatkan mendukung aplikasi sublime text

## **3. HASIL DAN PEMBAHASAN**

Perulangan atau disebut Looping adalah bahasa pemrograman dan algoritma yang kegunaannya untuk mengulang sebuah perintah/intruksi yang dibuat dalam script sesuai dengan jumlah yang telah ditentukan. Perulangan bertujuan untuk mempersingkat waktu pernyataan program yang harus ditulis dalam jumlah yang banyak.

Sebelum dilakukan pembuatan script perlu diperhatikan langkah-langkah berikut:

- 1) Sebelum dilakukannya penggunaan Sublime Text, pengguna harus menyalakan/masuk terlebih dahulu ke Aplikasi XAMPP Control Panel
- 2) Setelah masuk ke dalam Aplikasi XAMPP pengguna dapat mengaktifkan Apache dan MySQL dengan klik start, jika tulisan Apache dan MySQL sudah

hijau maka XAMPP sudah aktif. Jika menjadi merah, itu karena adanya eror dan kesalahan lain.

3) Kemudian masuk ke aplikasi sublime text, dan mengetikkan script yang telah dirancang/dibuat.

Kemudian perlu diperhatikan juga dalam penyimpanan script untuk mendaptkan hasil output yang diinginkan.

- 1) Simpan script pada sublime text dengan mengklik File < Save < Sistem(c) < xampp < htdocs (penyimpanan file menggunakan nama.php, nama.html atau yang lainnya)
- 2) Buka Google Chrome; atau pengguna dapat menggunakan peramban yang diinginkan yang dapat mendukung aplikasi sublime text dan XAMPP
- 3) Masukkan alamat website sesuai dengan penyimpanan script (wajib menggunakan URL http://localhost/...)
- 4) Tampilan hasil script pada website yang telah dibuat. Jika tampilan pada website terjadi error atau ada tulisan perintah perbaikan, maka ada kesalahan penulisan didalam script yang dibuat. Pengguna harus memperbaiki script dan menyimpan script Kembali untuk mendapatkan hasil sesuai perintah yang diinginkan

Adapun jenis-jenis perulangan sebagai berikut:

1. Perulangan FOR

Perulangan FOR merupakan sebuah pernyataan mengulang suatu proses yang telah diketahui jumlah perulangannya.

Ciri utama penggunaan pernyataan perulangan FOR itu terdapat nilai awal dan nilai akhir yang menunjukkan syarat yang harus terpenuhi. Adapun bentuk umum perulangan FOR, sebagai berikut:

For (exp1; exp2; exp3) {statement(s);}

Keterangan:

- Exp1: Inisialisasi nilai awal
- Exp2: Kondisi/syarat perulangan
- Exp3: Penambahan/increment atau pengurangan/decrement (perubahan nilai)
- Statement: Pernyataan/perintah yang dijalankan.
	- a) Flowchart perulangan FOR

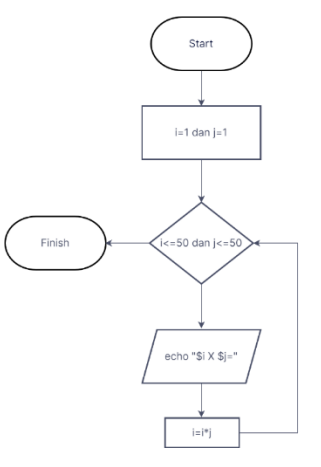

b) Script Perulangan FOR

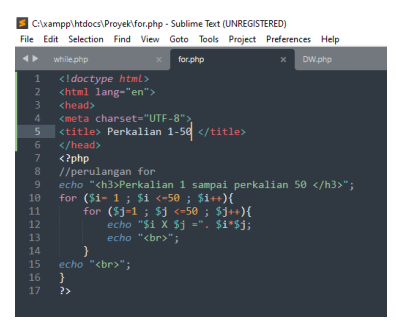

c) Hasil Perulangan FOR

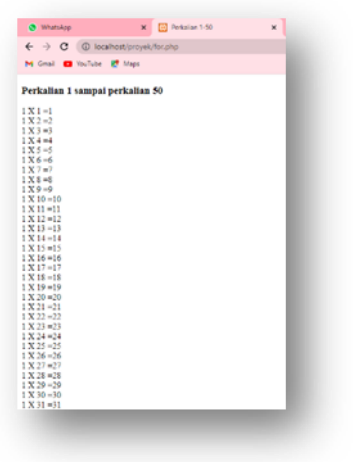

2. Perulangan WHILE

Perulangan WHILE merupakan sebuah pernyataan mengulang suatu proses yang belum diketahui jumlah perulangannya.

Ciri utama penggunaan pernyataan perulangan WHILE adalah akan diuji syarat yang ditentukan terlebih dahulu. Sehingga jika syarat tidak terpenuhi maka pernyataan pada perulangan akan berhenti. Adapun bentuk umum perulangan WHILE, sebagai berikut:

While (condition) {statement(s);}

Keterangan:

- Condition: Kondisi/syarat perulangan
- Statement: Pernyataan/perintah yang dijalankan.
	- a) Flowchart Perulangan WHILE

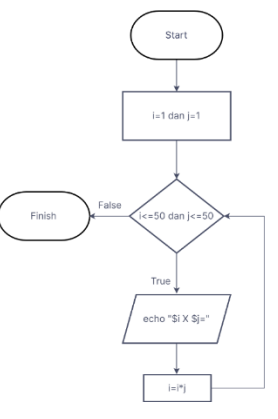

# b) Script Perulangan WHILE

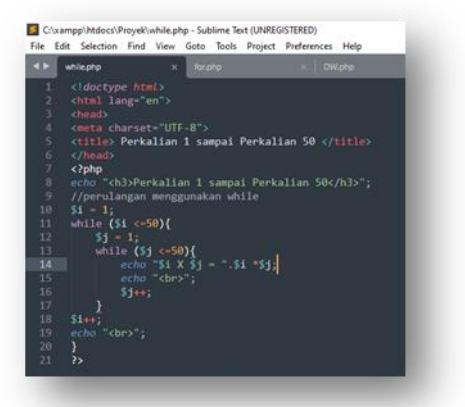

c) Hasil Perulangan WHILE

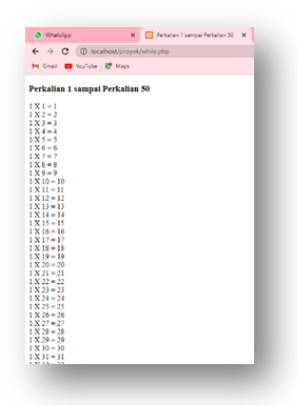

3. Perulangan DO… WHILE

Perulangan DO… WHILE sama dengan perulangan WHILE yaitu pernyataan mengulang suatu proses yang belum diketahui jumlah perulangannya

Ciri utama penggunaan DO… WHILE terdapat pada pernyataan perulangan DO… WHILE yang mana akan dilihat terlebih dahulu instruksi/perintah yang ditentukan. Setelah itu, baru dilakukannya uji syarat yang telah ditetapkan. Adapun bentuk umum perulangan DO… WHILE, sebagai berikut:

> Do {statement(s)} While (condition)

Keterangan:

- Condition: Kondisi/syarat perulangan
- Statement: Pernyataan/perintah yang dijalankan.
	- a) Flowchart Perulangan DO… WHILE

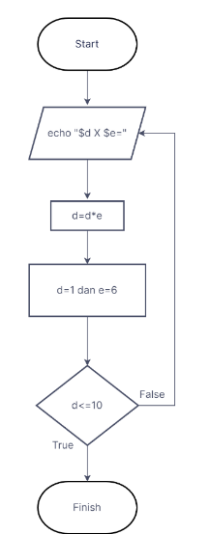

b) Script Perulangan DO… WHILE

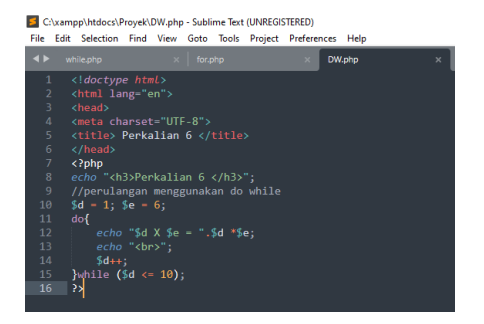

c) Hasil Perulangan DO… WHILE

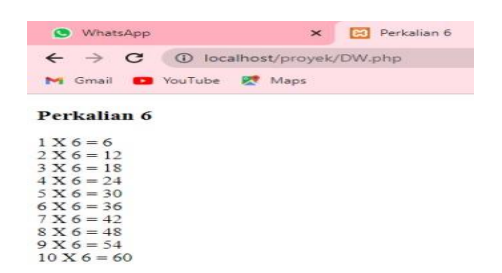

## **SIMPULAN**

Perulangan atau disebut Looping adalah bahasa pemrograman dan algoritma yang kegunaannya untuk mengulang sebuah perintah/intruksi yang dibuat dalam script sesuai dengan jumlah yang telah ditentukan. Perkalian salah satu materi matematika yang dapat menggunakan konsep Perulangan (Looping). Karena jika perkaliannya sudah banyak atau perkalian yang kita cari itu sangat banyak misalnya perkalian 50 dan perkalian 70, jika menggunakan cara manual akan memakan waktu yang sangat lama. Dengan menggunakan konsep Perulangan (Looping) khususnya Perulangan While dan For dengan menggunakan Bahasa pemrograman seperti PHP dapat memudahkan dalam mencari perkalian yang angkanya besar sekaligus mempercepat waktu

pengerjaannya

## **DAFTAR PUSTAKA**

- Dimas, S. (2020, Agustus 6). Kelasprogrammer.com. Retrieved September 29, 2022, from Contoh Program Pascal Perulangan Repeat Until: https://kelasprogrammer.com/contohprogram-pascal-perulangan-repeat-until/
- Duniailkom.com. (2016, November 1). Retrieved September 30, 2022, from utorial Belajar Pascal Part 44: Perulangan REPEAT UNTIL dalam Pascal: https://www.duniailkom.com/tutorialbelajar-pascal-perulangan-repeat-until-dalampascal/
- electro.um.ac.id. (2017/2018). Retrieved September 28, 2022, from Modul 4 Perulangan (Looping): http://elektro.um.ac.id/wpcontent/uploads/2016/04/Dasar-Pemrograman-Modul-4-Perulangan.pdf
- Fitri. (2018, Oktober 14). Wordpress.com. Retrieved September 28, 2022, from Pemrograman Dasar: https://fitrii98.wordpress.com/2018/10/14/m ateri-3/
- Hanif, M. (2019). Dafunda.com. Retrieved September 28, 2022, from Ini Dia 3 Macam Algoritma Perulangan Beserta Contoh Programnya: https://dafunda.com/tekno/algoritmaperulangan/
- Kumparan.com. (2022, April 13). Retrieved September 28, 2022, from Algoritma Perulangan dalam Bahasa Pemrograman Pascal: https://kumparan.com/how-totekno/algoritma-perulangan-dalam-bahasapemrograman-pascal-1xrhgToAK0J
- Kumparan.com. (2022, April 7). Retrieved September 28, 2022, from Perulangan For, While, dan Do While dalam Bahasa Pemrograman C++: https://kumparan.com/how-totekno/perulangan-for-while-dan-do-whiledalam-bahasa-pemrograman-c-1xpOMbgh2Pr
- Muhardian, A. (2015, November 19). Petani.com. Retrieved Oktober 2, 2022, from Belajar PHP: Memahami 4 Jenis Perulangan dalam Pemrograman PHP: https://www.petanikode.com/phpperulangan/
- Susanto, A. (2021, Juli 20). Masagena.id. Retrieved September 28, 2022, from Pahami 4 Jenis Perulangan Yang Digunakan Bahasa Pemrograman PHP:

https://masagena.id/blog/pahami-4-jenisperulangan-yang-digunakan-bahasapemrograman-php/

- Munir. 2016. Kontribusi Matematika dalam TIK. [Online]. Tersedia: http://file.upi.edu/Direktori/FPMIPA/PRODI. I LMU\_KOMPUTER/1966032 5 2001121-MUNIR/Presentasi\_TIK/Kontribusi\_Matematika \_dalam\_TIK.pdf. [22 September 2016].Untuk artikel hasil penelitian, daftar Pustaka dirujuk dari sekitar 40% teks buku dan 60% artikel jurnalilmiah.
- Kemutakhiran jurnal ilmiah yang dirujuk harus diperhatikan, sekurang-kurangnya merupakan hasil publikasi yang relevan dalam 10 tahun terakhir.
- Daftar pustaka disusun secara alfabetis berdasarkan urutan abjad nama penulis.
- Ketentuan nama penulis: nama yang ditampilkan adalah nama akhir (nama keluarga) penulis diikuti dengan singkatan nama awal (dan tengah jika ada).
- Jika penulisnya lebih dari satu orang, maka cara penulisannya adalah sama. Jika dua orang atau lebih, kata dan memakai symbol &.
- Penulisan judul rujukan diawali dengan huruf kapital pada setiap suku kata, kecuali kata sambung.
- Setiap penulisan nama, (tahun), judul artikel dan seterusnya diakhiri dengan titik (.) sebelumdilanjutkan kata berikutnya. Khusus penulisan volume (nomor) jurnal diberi tanda titik dua (:) tanpa jarak spasi.
- Manuskrip ditulis dengan kerapatan baris 1 *spasi*, huruf *Cambria 10*
- Contoh-contoh penulisan dapat dilihat pada penjelasan setiap jenis pustaka yang layak dirujuk.
- Apabila sumber Pustaka berupa artikel dalam jurnal ilmiah, ditulis mengikuti urutan : nama penulis. (tahun). judul artikel. *nama jurnal*. Volume (nomor): halaman (Nama jurnal diketik miring). Jika penulisnya lebih dari satu, penulisan namanya sama dan nama penulis terakhir memakai &.

Contoh:

- Rahmathulla, V.K. Das P. Ramesh, M. &Rajan, R.K. (2007). Growth Rate Pattern and Economic Traits of Silkworm *Bombyx mori*, L under the influence of folic acid administration.*J. Appl. Sci. Environ. Manage*. 11(4): 81-84
- Suharyanto, A.(2016).Pusat Aktivitas Ritual Kepercayaan Parmalim di Huta Tinggi Laguboti*, Jurnal Ilmu Pemerintahan dan Sosial Politik UMA*, 4 (2): 182-195.